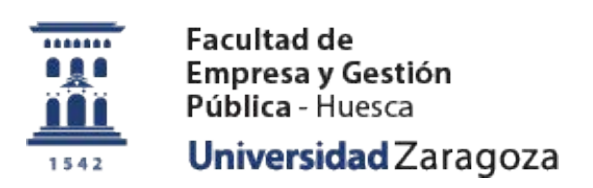

## **Esquema para solicitud de DEPARTAMENTO para la realización del TFG (trabajo fin de grado) para los grados de ADE Y GAP CURSO 2022-2023.**

Quiero hacer el TFG durante este curso y me matriculo en septiembreoctubre, ¿qué tengo que hacer?

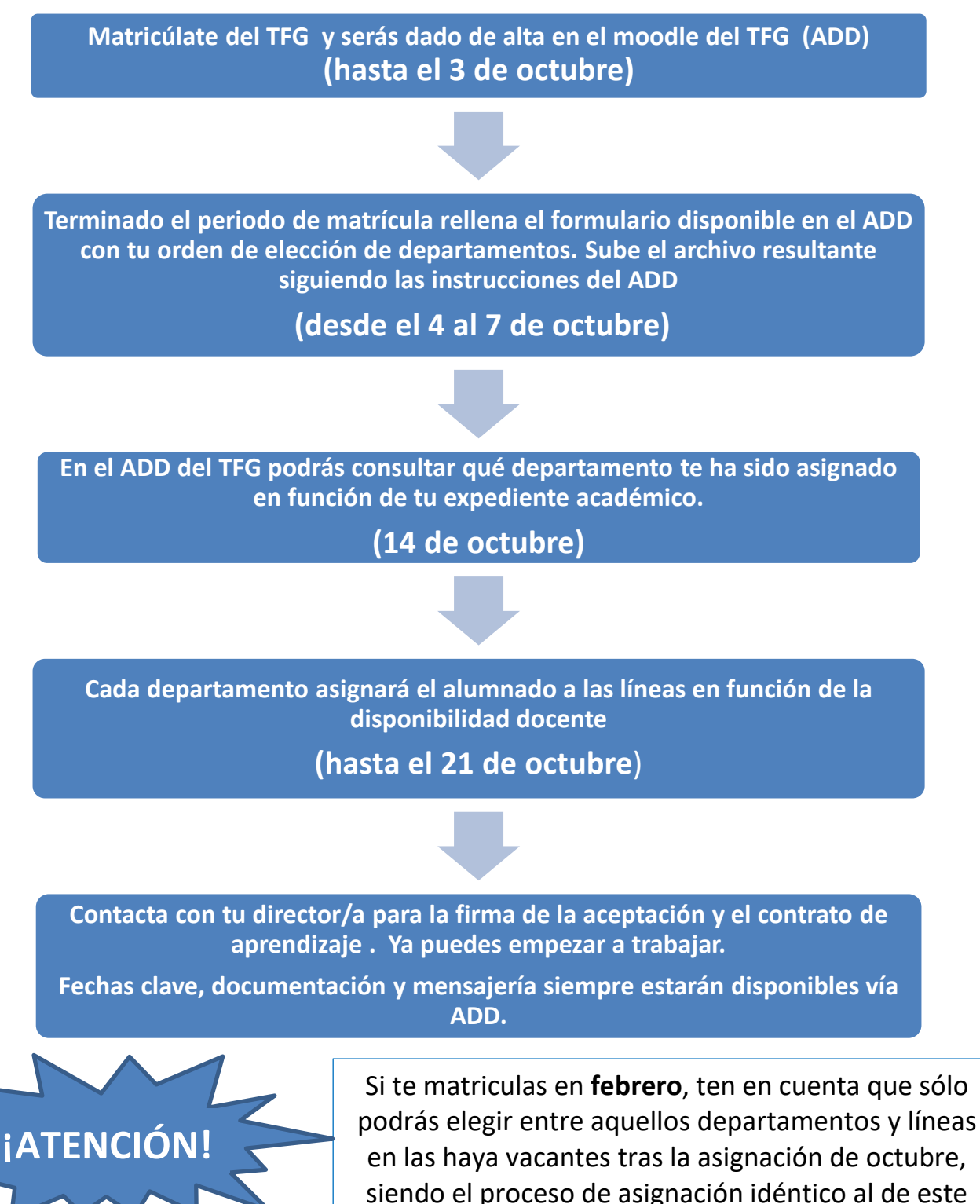

esquema.